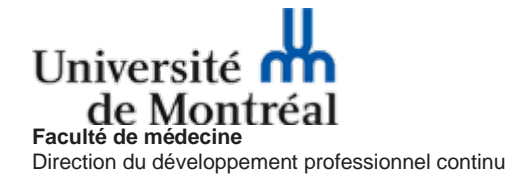

## **COMMENT S'INSCRIRE AUX ACTIVITÉS DU DPC DE LA FACULTÉ DE MÉDECINE DE L'UNIVERSITÉ DE MONTRÉAL?**

## **Choisissez la rubrique CALENDRIER et cliquez sur Liste des activités.**

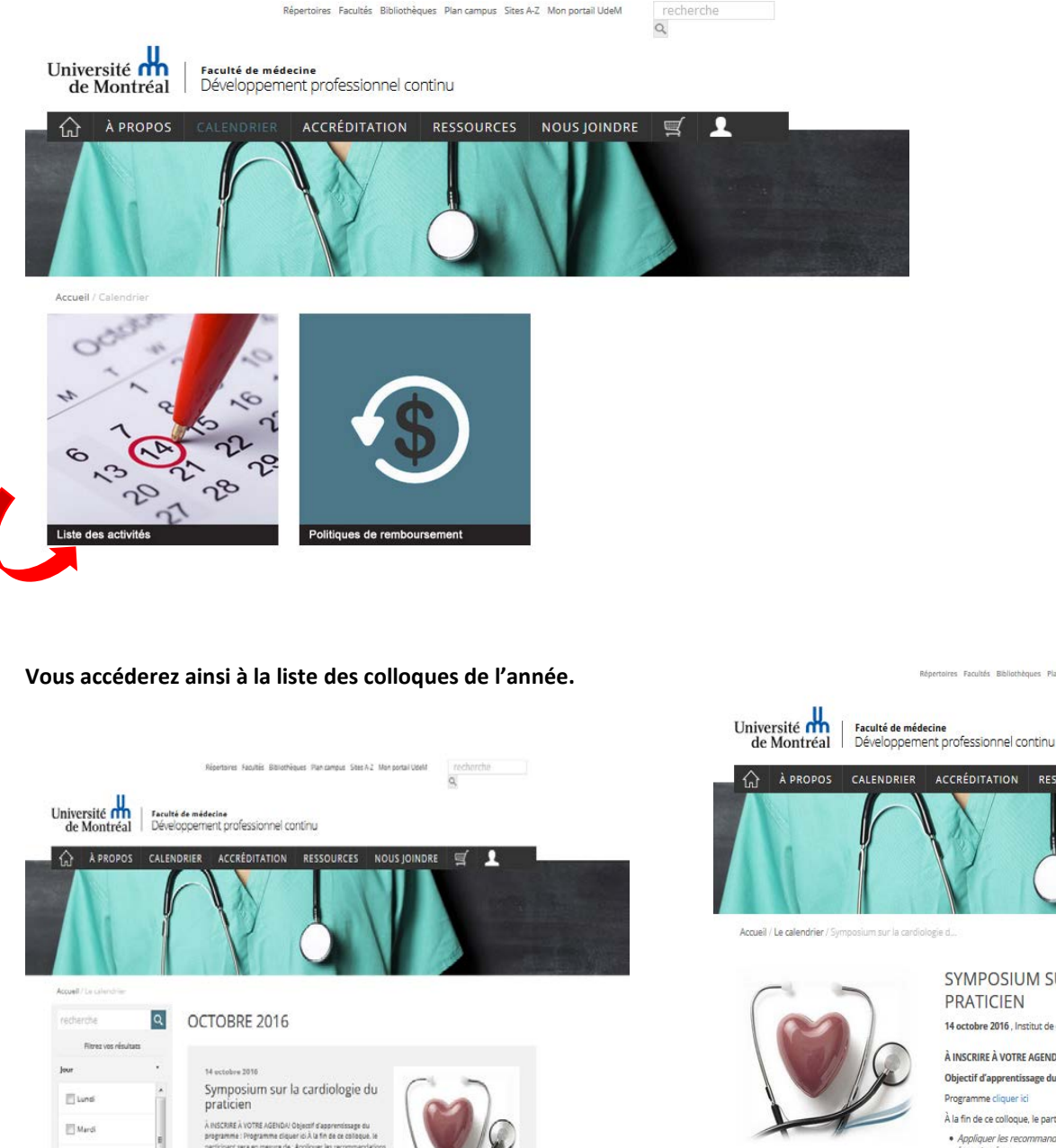

Vous pouvez faire une recherche par titre ou par date. Ou vous pouvez tout simplement cliquer sur l'activité de votre choix.

m sur la ca SYMPOSIUM SUR LA CARDIOLOGIE DU **PRATICIEN** 14 octobre 2016, Institut de cardiologie de Montréal À INSCRIRE À VOTRE AGENDAI Objectif d'apprentissage du programme : Programme cliquer ici À la fin de ce colloque, le participant sera en mesure de : Appliquer les recommandations les plus récentes du PCH 2016 dans le traitement des pal .<br>• Utiliser les anticoagulants oraux directs dans différentes situations cliniques pour la prévei<br>de l'AVC chez les patients avec FA; · Intégrer dans la prise en charge des patients insuffisants cardiaques les nouvelles molécules<br>en lien avec les lignes directrices de la Société Canadienne de Cardiologie (SCC). (Pauses-santé, accès aux présentations sur Slide Share, taxes incluses)<br>Inscrivez-vous avant le 19 août 2016 et bénéficiez du tarif spécial

Répertoires Facultés Bibliothèques Plan campus Sites A-Z Mon portal UdeM

RESSOURCES NOUS JOINDRE

ACCRÉDITATION

recherche<br>Q

 $\equiv$  $\mathbf{L}$ 

Une fois que vous avez identifiez votre colloque. Cliquez sur CHOISIR pour procéder à votre inscription en ligne.

**CHOISIR** 

CHOISIR<sup> Frais d'inscription, Inscription payante</sup>

 $\Box$  Mercred

 $\Box$  jeudi

 $\Box$  Vendredi